## SAP ABAP table UAINV S LOCATION RANGE {Plant - Range}

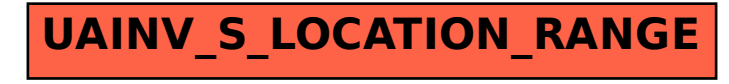